## **Demandes**

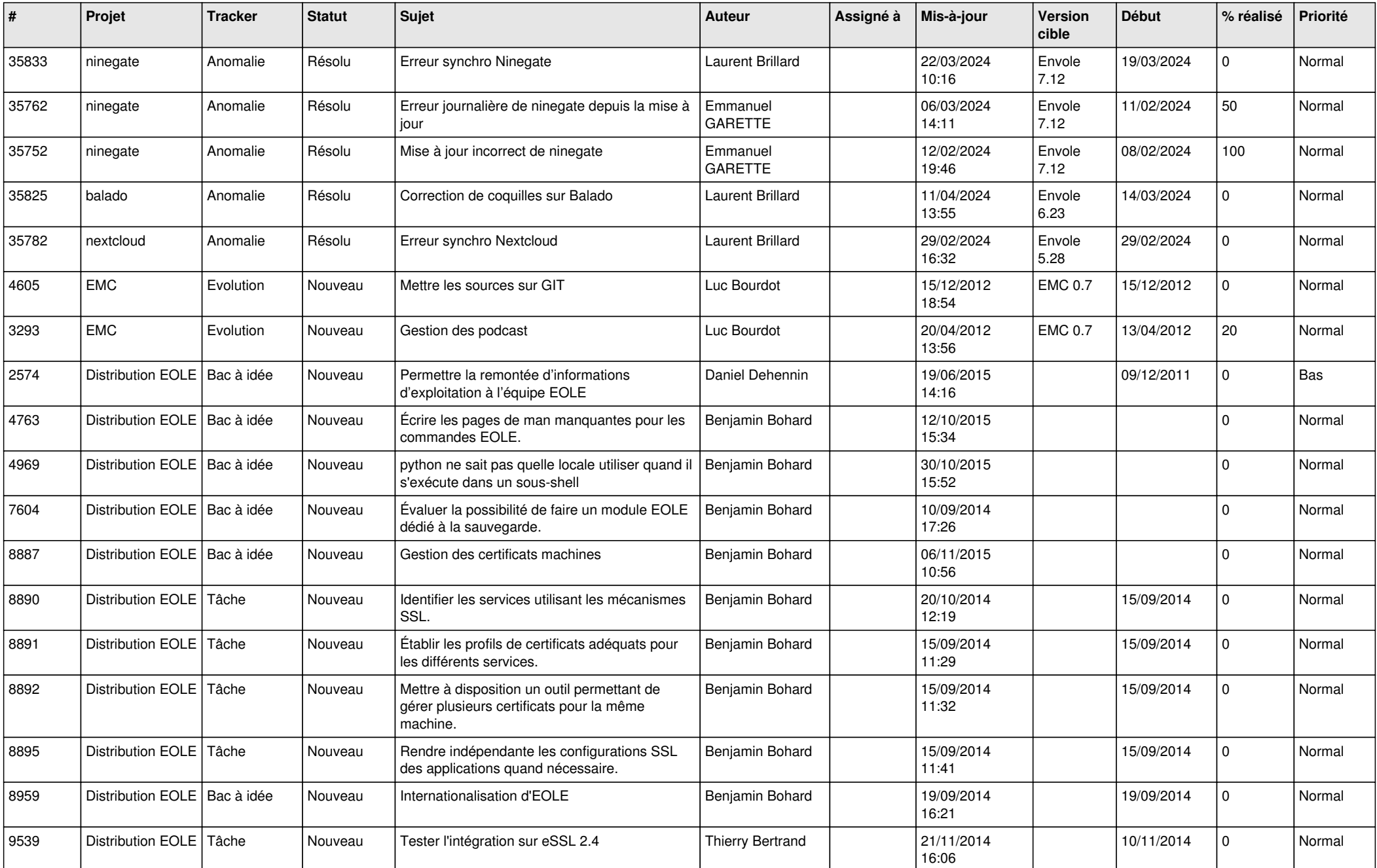

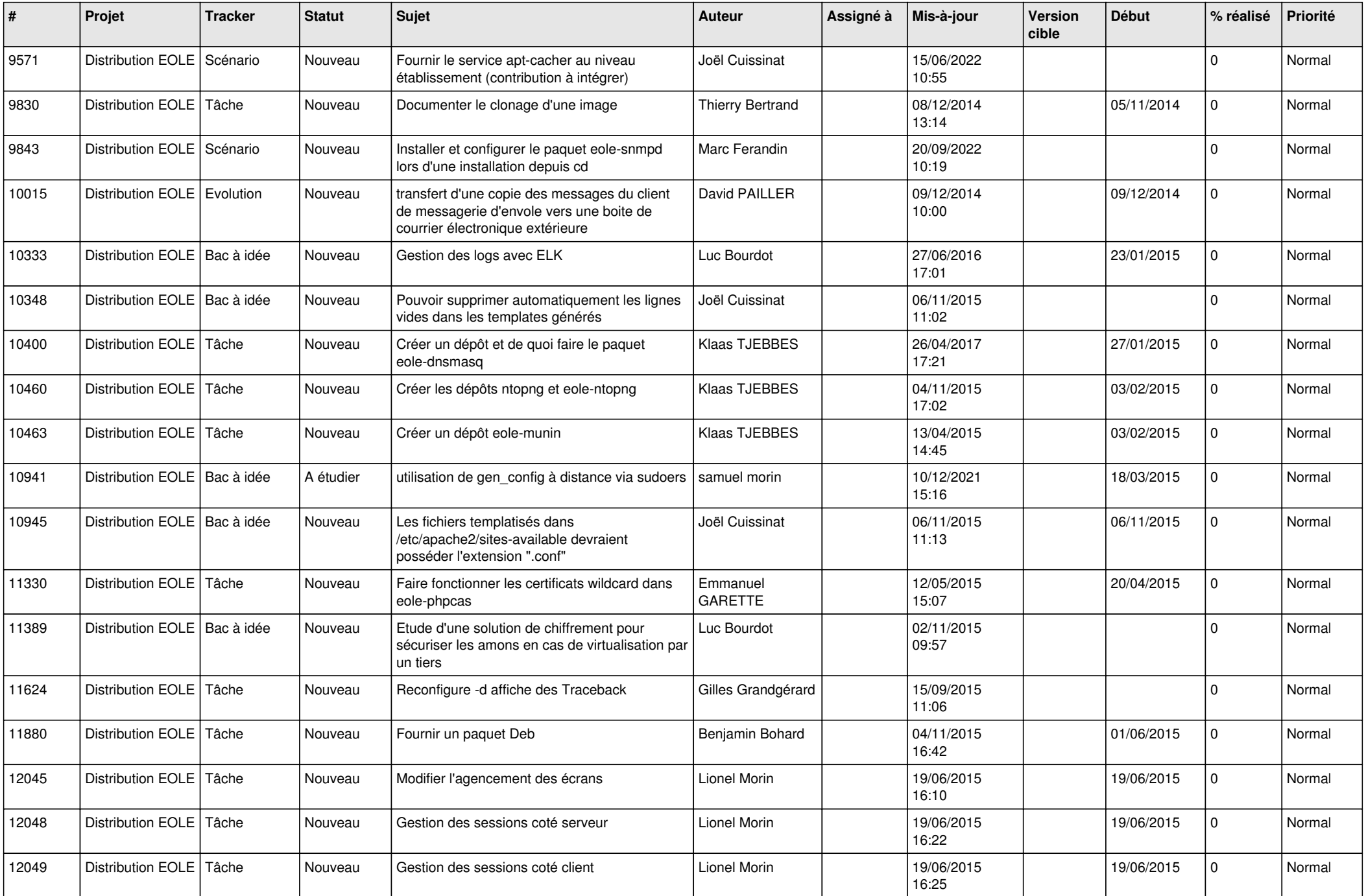

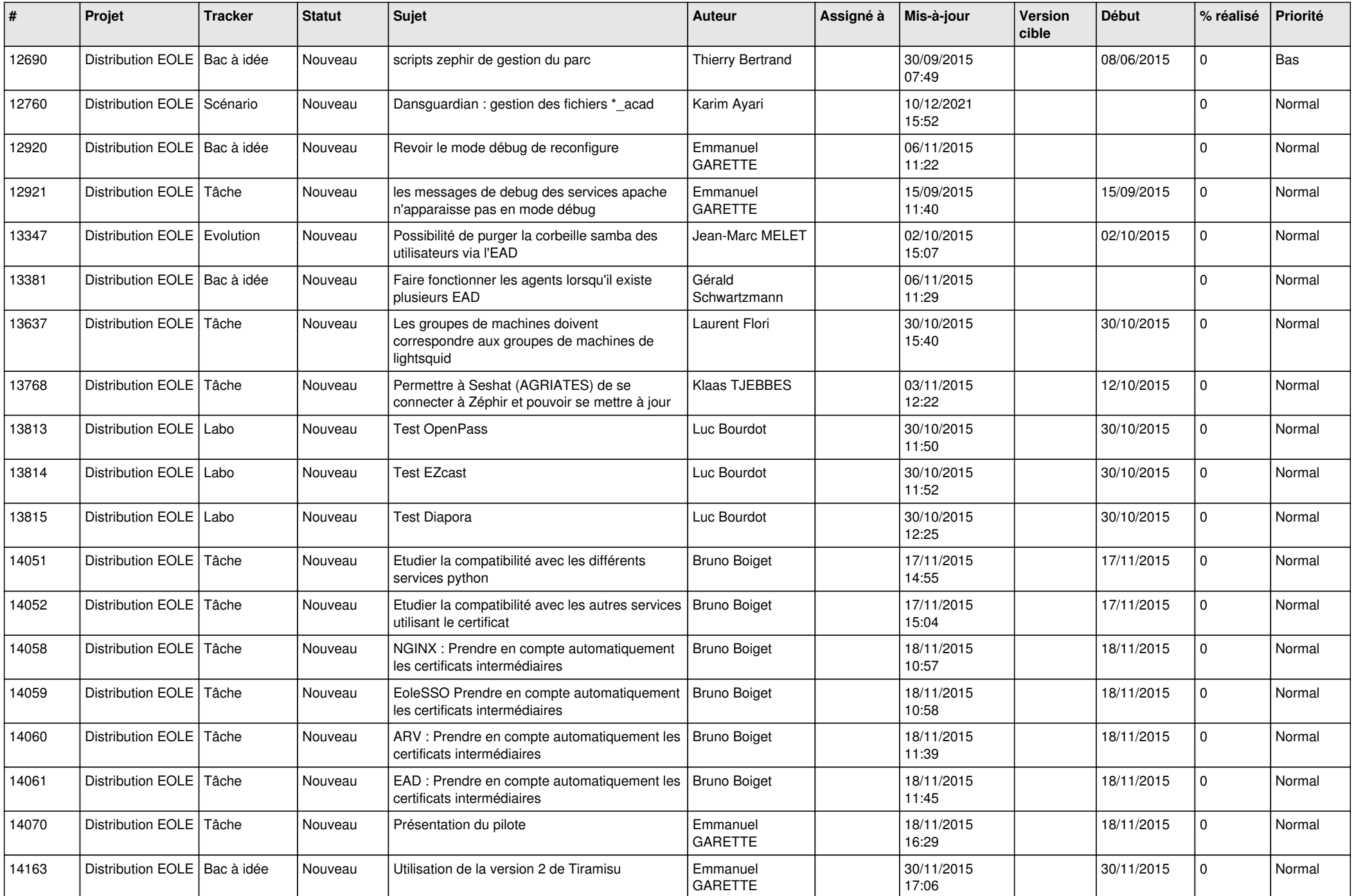

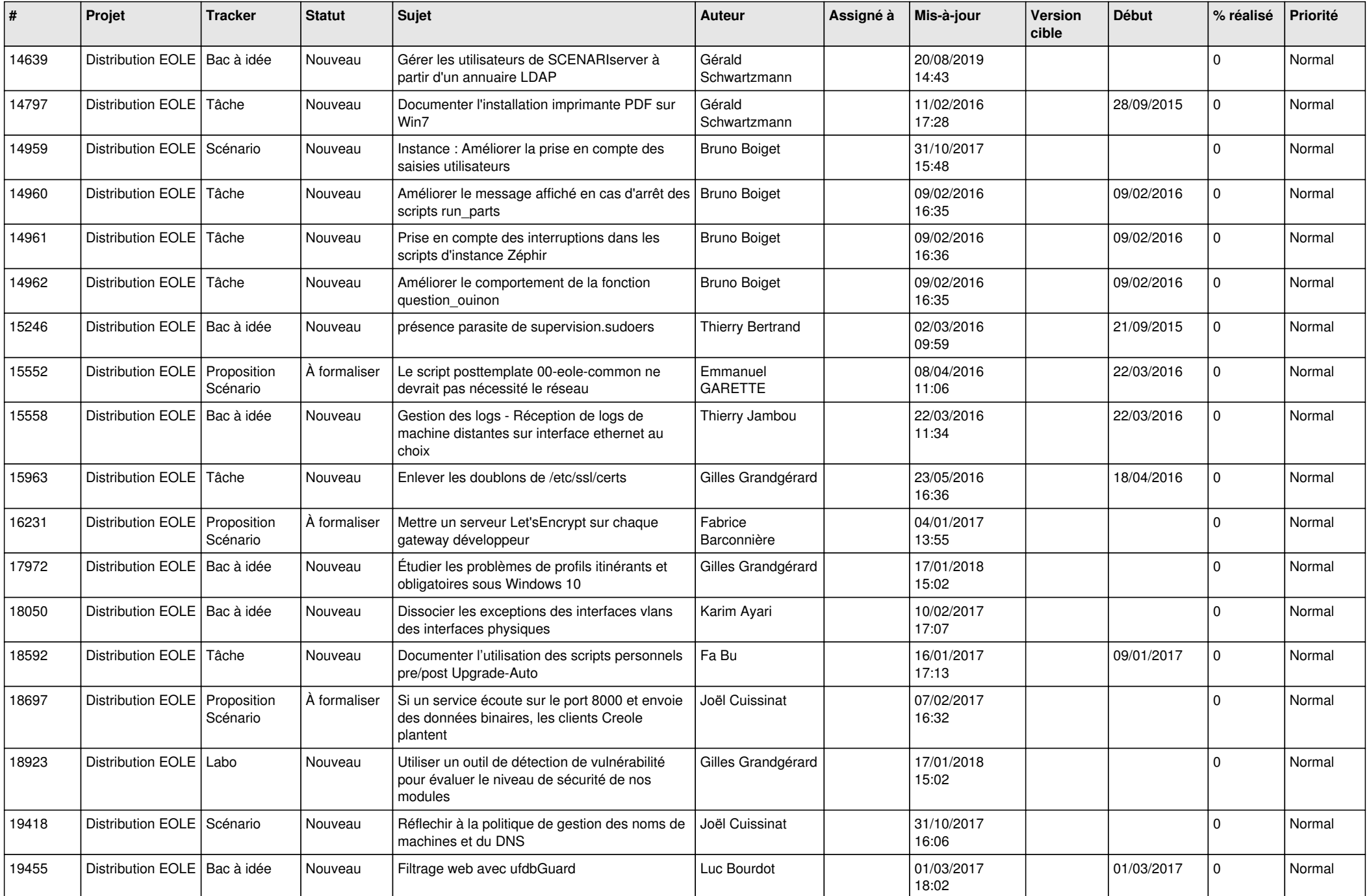

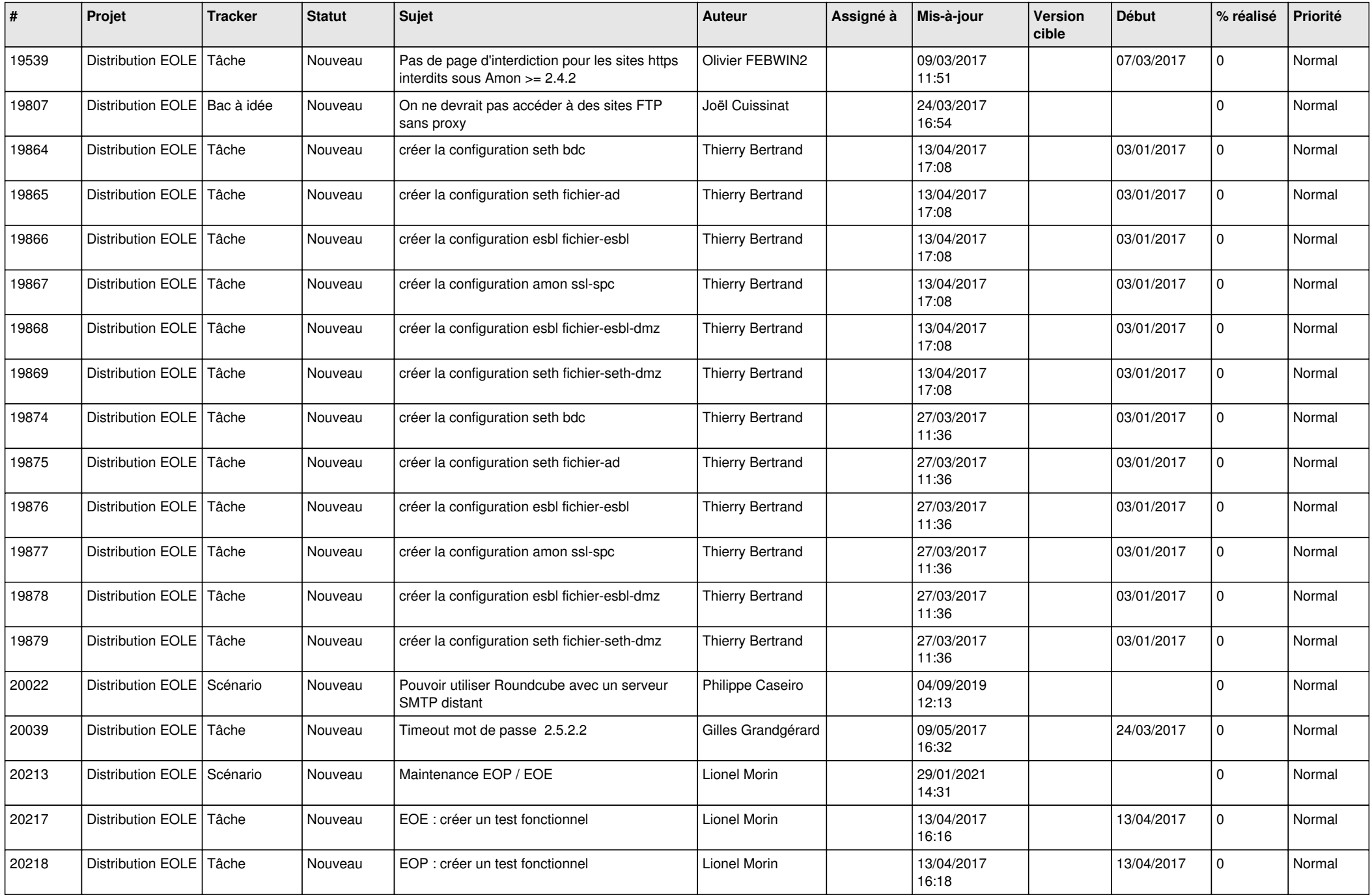

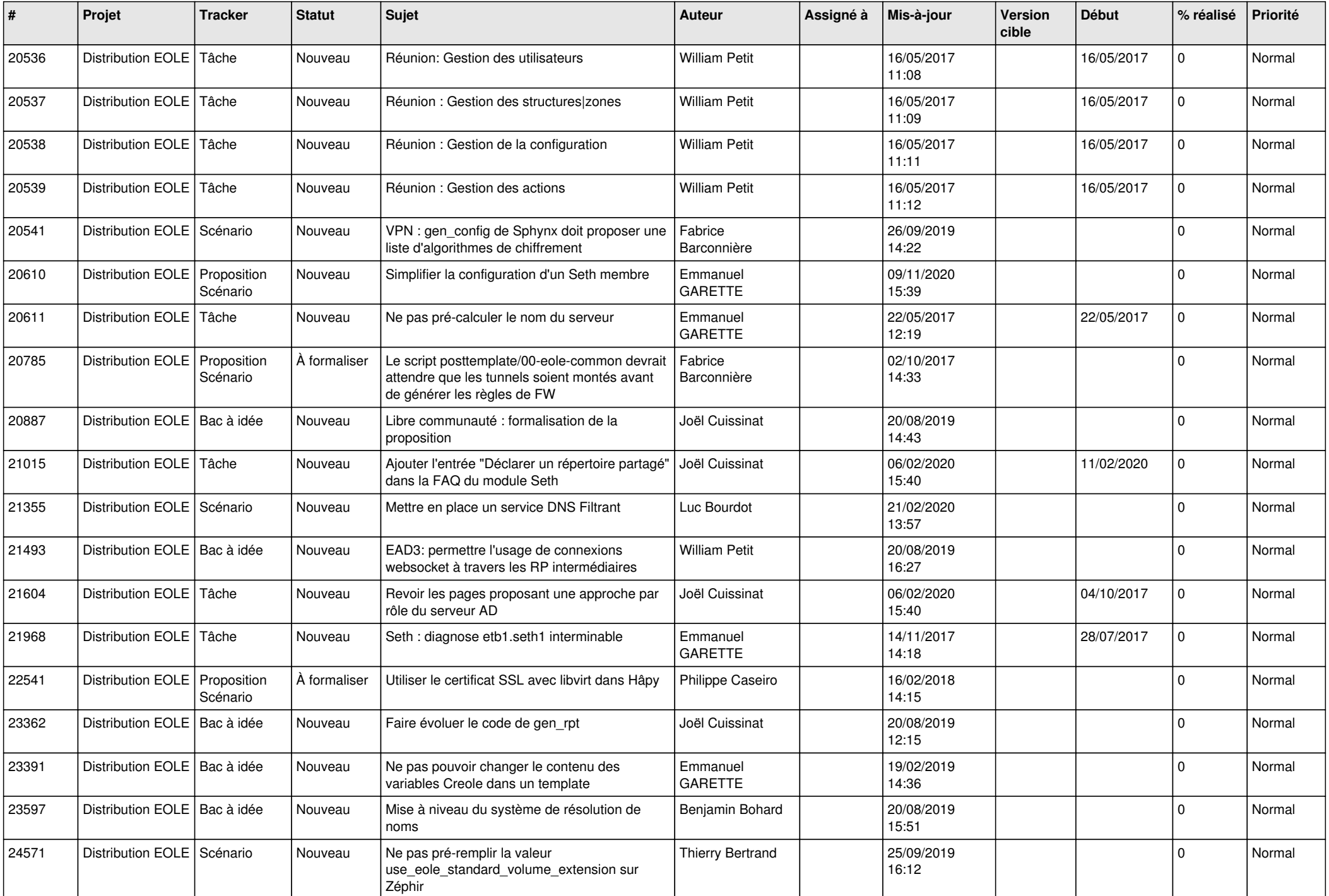

![](_page_6_Picture_593.jpeg)

![](_page_7_Picture_561.jpeg)

![](_page_8_Picture_580.jpeg)

![](_page_9_Picture_533.jpeg)

![](_page_10_Picture_502.jpeg)

![](_page_11_Picture_544.jpeg)

![](_page_12_Picture_585.jpeg)

![](_page_13_Picture_594.jpeg)

![](_page_14_Picture_567.jpeg)

![](_page_15_Picture_552.jpeg)

![](_page_16_Picture_581.jpeg)

![](_page_17_Picture_557.jpeg)

![](_page_18_Picture_544.jpeg)

![](_page_19_Picture_567.jpeg)

![](_page_20_Picture_551.jpeg)

![](_page_21_Picture_584.jpeg)

![](_page_22_Picture_567.jpeg)

![](_page_23_Picture_556.jpeg)

![](_page_24_Picture_551.jpeg)

![](_page_25_Picture_559.jpeg)

![](_page_26_Picture_583.jpeg)

![](_page_27_Picture_67.jpeg)

**...**